## **Demandes**

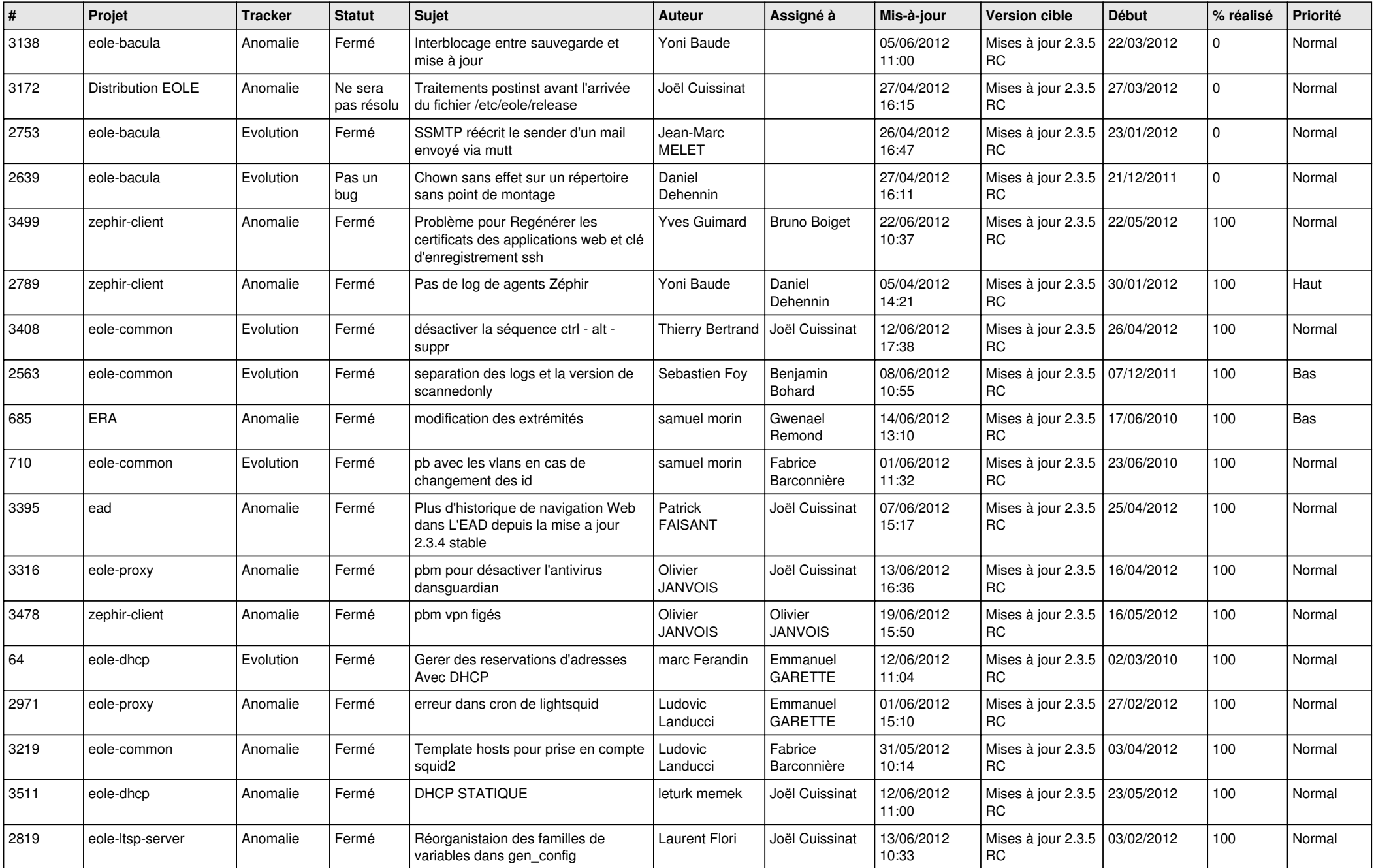

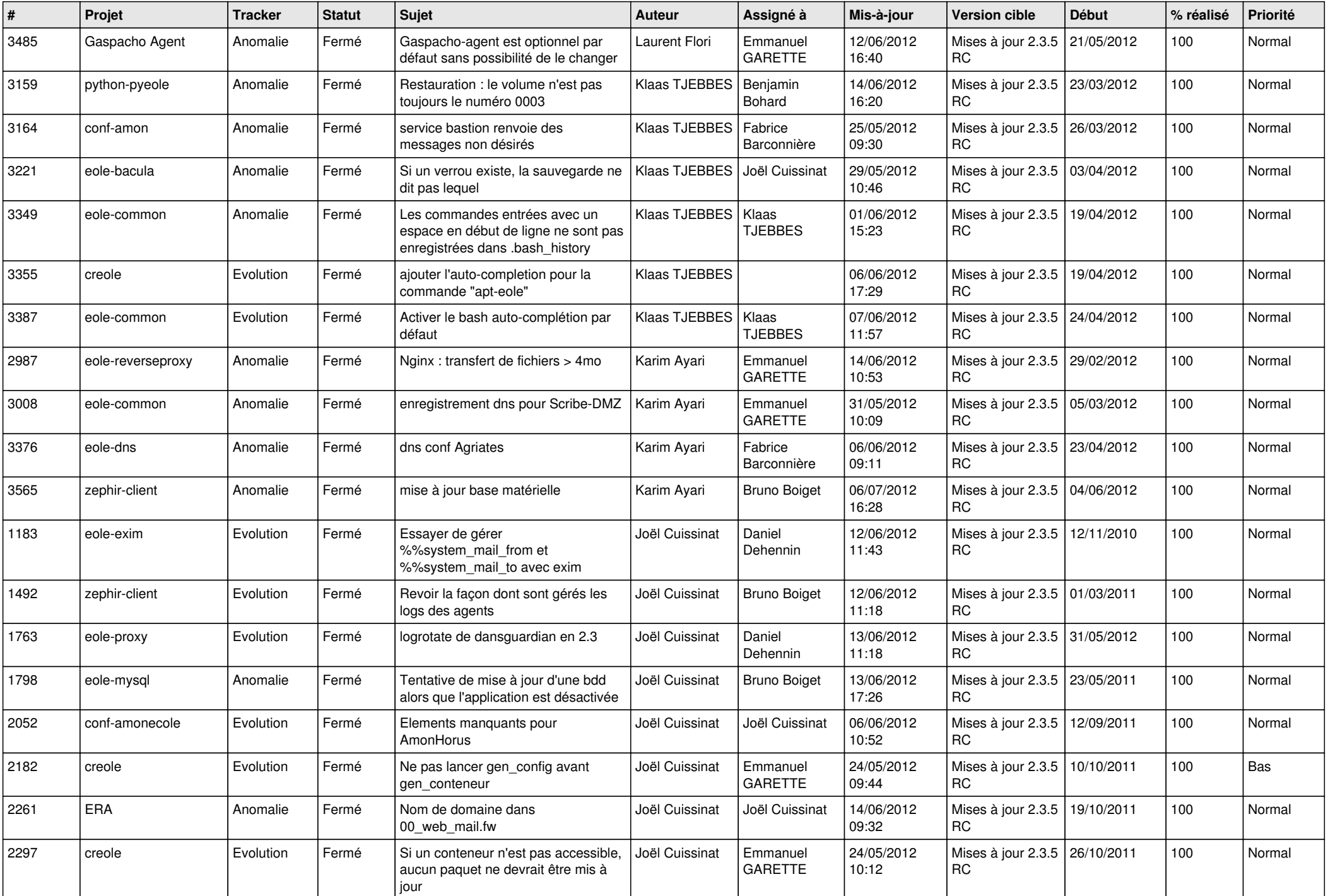

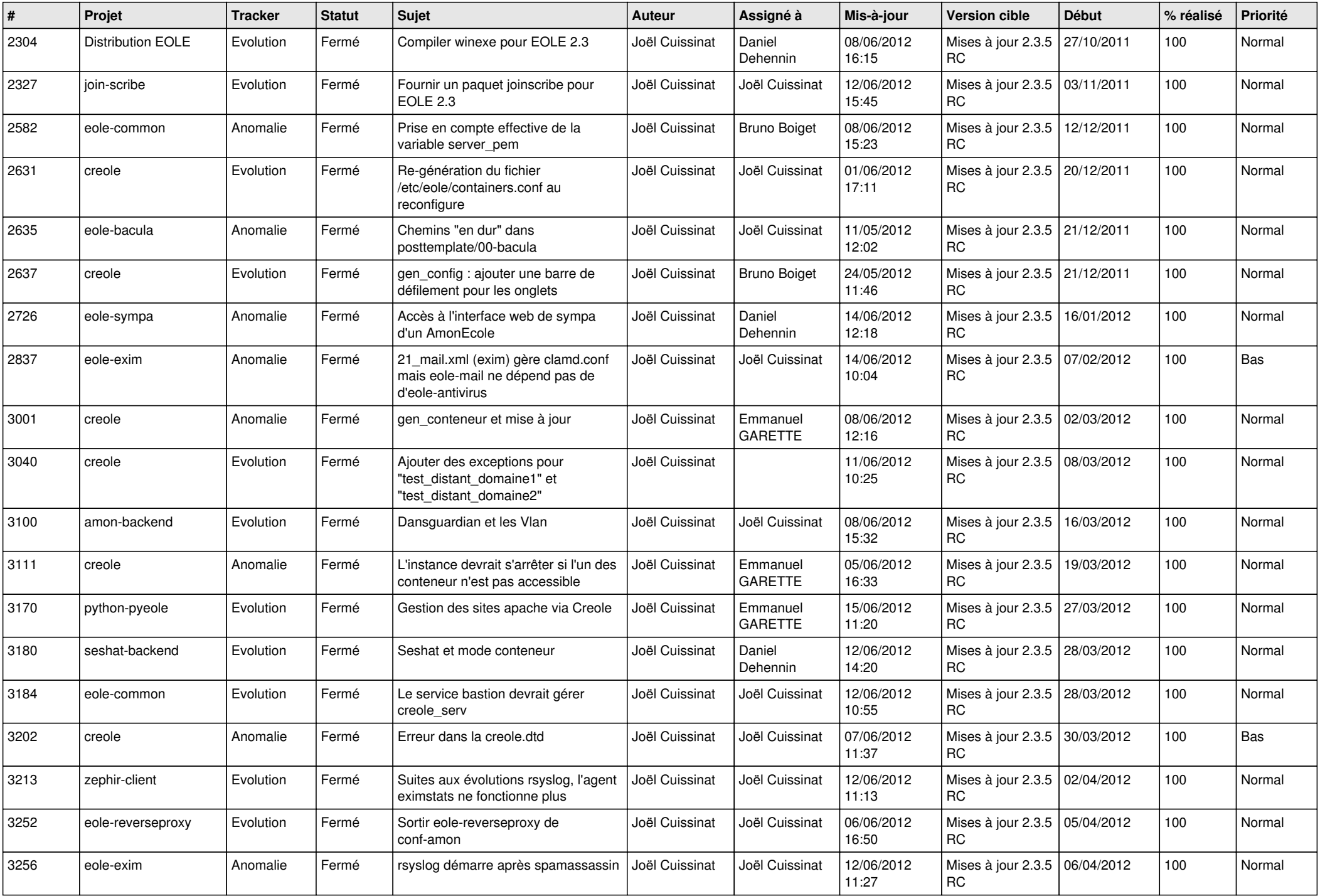

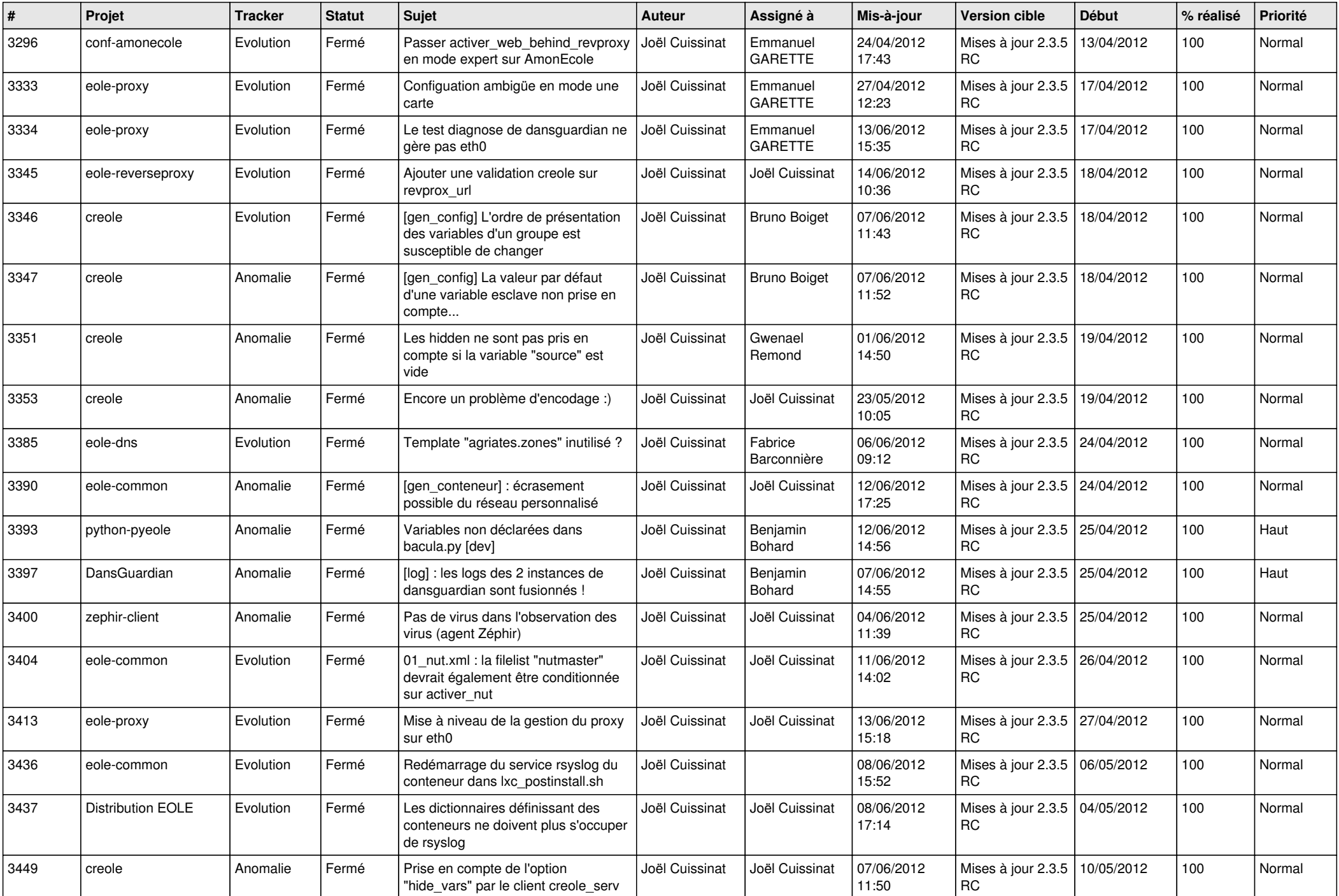

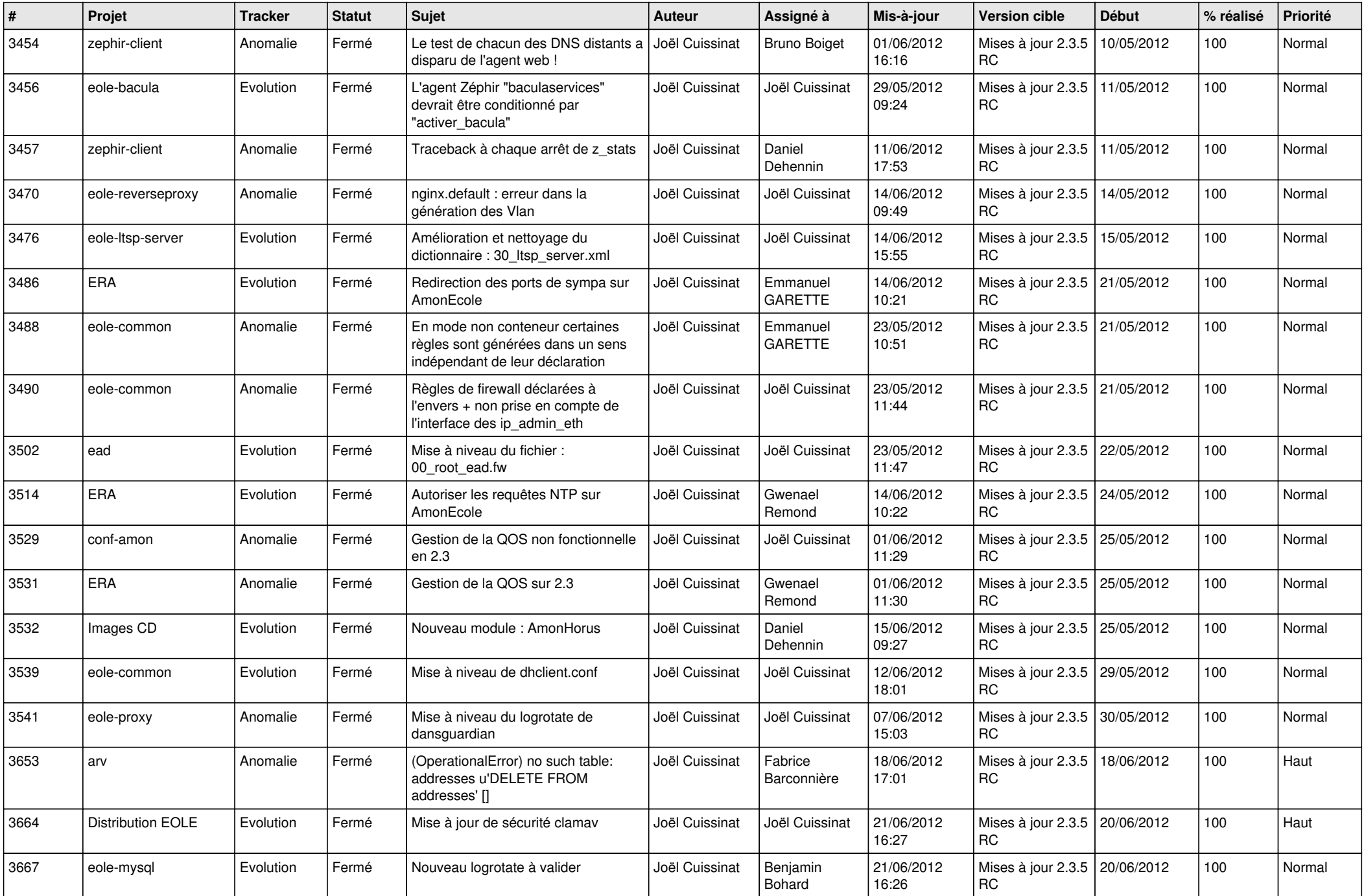

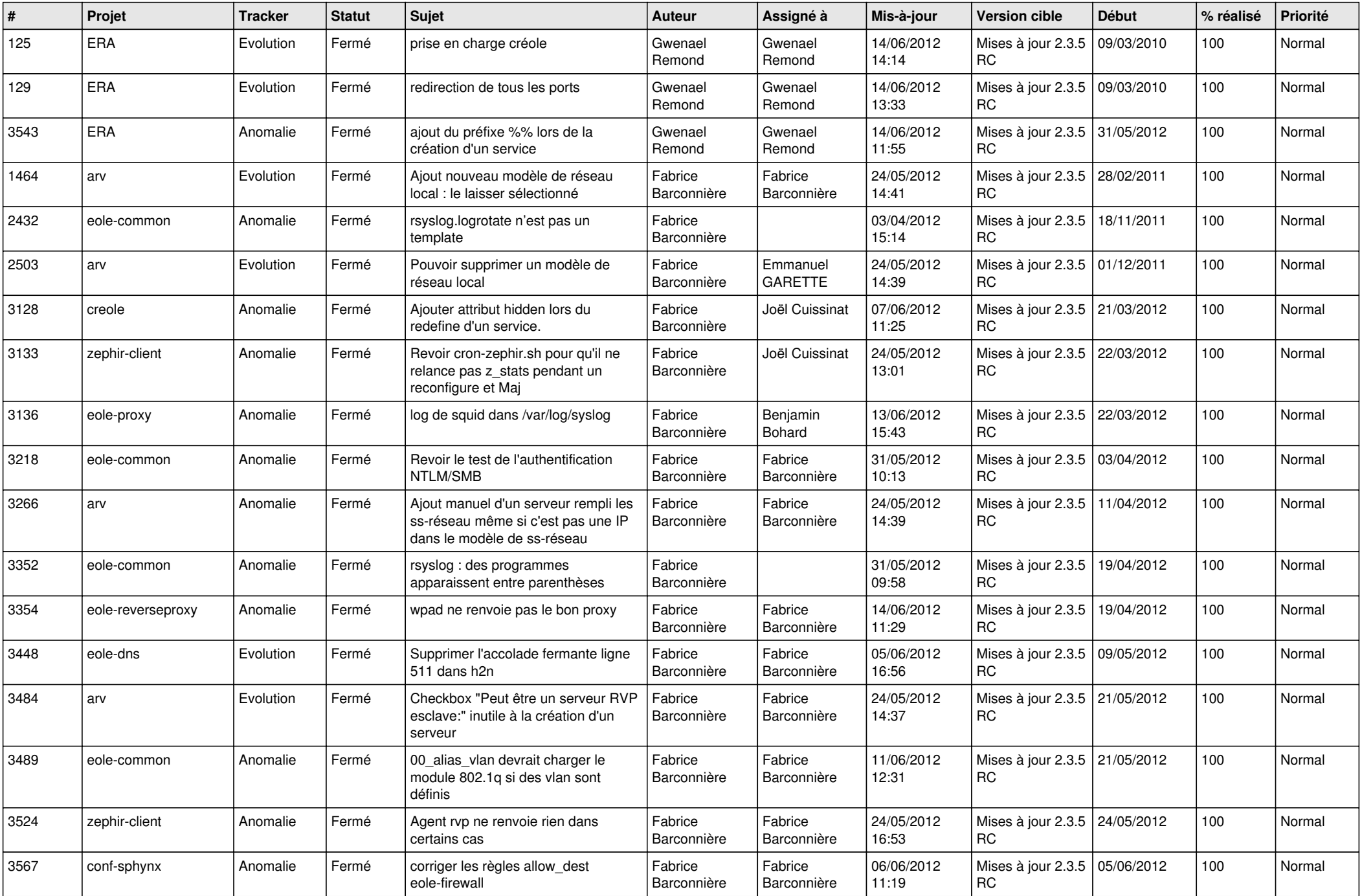

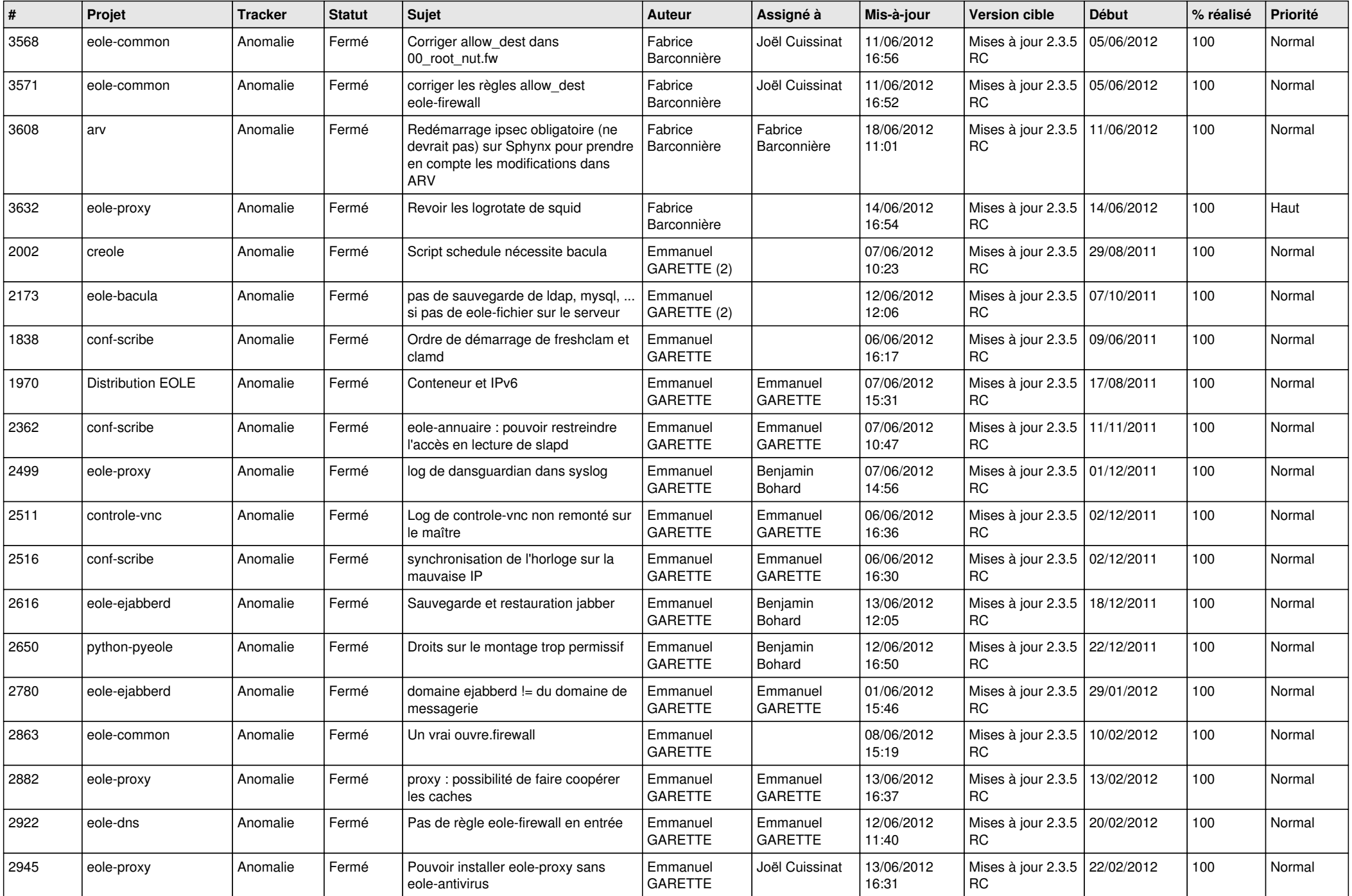

![](_page_7_Picture_849.jpeg)

![](_page_8_Picture_845.jpeg)

![](_page_9_Picture_828.jpeg)

![](_page_10_Picture_832.jpeg)

![](_page_11_Picture_731.jpeg)

![](_page_12_Picture_777.jpeg)

![](_page_13_Picture_257.jpeg)